### **SURAT PERMOHONAN PENELITIAN**

UNIVERSITAS MUHAMMADIYAH SURABAYA **FAKULTAS TEKNIK** JURUSAN : MESIN, ELEKTRO, PERKAPALAN, SIPIL, ARSITEKTUR, D3 INFORMATIKA Jln. Sutorejo No. 59, Surabaya - 60113 Telp. (031) 70350267 Fax. (031) 3813096 :038/II.3.AU/F/FT/2016 Nomor Lampiran Perihal : Permohonan Penelitian Skripsi Kepada Yth. Kepala Biro Organisasi Sekretariat Daerah Pemerintah Provinsi Jawa Timur Jl. Pahlawan no. 110 Surabaya Assalamu'alaikum Wr Wh Sehubungan dengan mata kuliah Skripsi yang wajib dilaksanakan oleh mahasiswa D3 Teknik Komputer – Fakultas Teknik, Universitas Muhammadiyah Surabaya, maka kami<br>mengajukan permohonan Penelitian Skripsi, di Biro Organisasi sekretariat Daerah Pemerintah Provinsi Jawa Timur untuk mahasiswa kami di bawah ini : Nama **NIM Fahrur Rozi** 2013 0335 005 Demikian surat permohonan kami. Atas perhatian dan pemberian izinnya kami ucapkan terimakasih. Wassalamu'alaikum Wr. Wb. Surabaya, 22 Maret 2016 Dekan Fakultas Teknik, e Ir. Gunawan, M.T. Tembusan: nousan :<br>1. Kaprodi Teknik Komputer<br>2. Arsip

#### **BALASAN SURAT PENELITIAN**

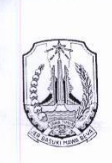

#### PEMERINTAH PROVINSI JAWA TIMUR SEKRETARIAT DAERAH Jl. Pahlawan 110 TELP. (031) 3524001-3524011<br>SURABAYA 60174

Kepada

Surabaya, 24 April 2016

:  $065.9 / l\hat{O}23 / 041 / 2016$ Nomor Sifat : Penting Lampiran : -Perihal : Permohonan Penelitian Skripsi Yth, Sdr. Dekan Fakultas Teknik Universitas Muhammadiyah Surabaya di **SURABAYA** 

Memperhatikan surat Saudara tanggal 22 Maret 2016, Nomor 038/II.3.AU/F/FT/2016, perihal Permohonan Penelitian Skripsi, bersama ini disampaikan bahwa Biro Organisasi Sekretariat Daerah Provinsi Jawa Timur dapat menyetujui permohonan tersebut dan Penelitian dilakukan selama 2 (dua) bulan mulai April s/d Mei 2016.

Demikian untuk menjadikan maklum.

a.n. GUBERNUR JAWA TIMUR Asisten Administrasi Umum **EXECUTE PROJ**. b **SEKRETARI** DAERA

SETIAJIT, SH, MM. Pembina Utama Muda NIP. 19601202 198102 1 002

# **ENDORSEMENT LETTER**

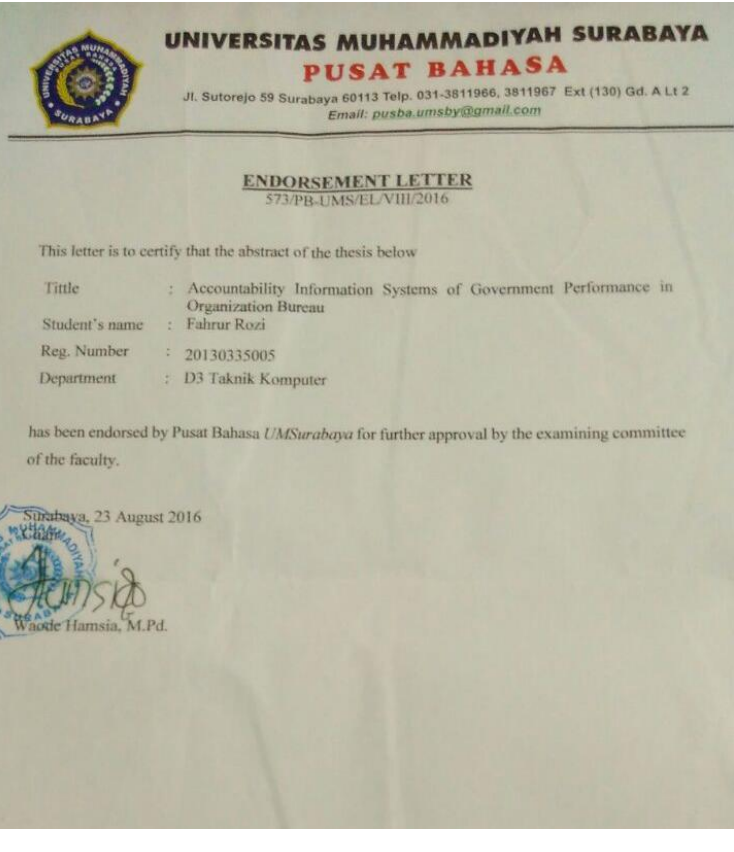

# **LAMPIRAN SOURCE CODE**

### **1. Model**

```
A. visi.php
   <?php
```

```
namespace App;
use Illuminate\Database\Eloquent\Model;
class visi extends Model
{
   protected $fillable = ['visi', 'tugas', 'fungsi', 'skpd_id', 
'periode_id'];
    public function relasi_skpd ()
    {
             return $this->belongsTo('App\skpd', 
'skpd_id');
    }
    public function relasi_periode ()
    {
             return $this->belongsTo('App\periode', 
'periode_id');
     }
    public function relasi_misi(){
             return $this->hasMany('App\misi', 
'visi_id');
    }
}
```
B. user.php

<?php

namespace App;

use Illuminate\Auth\Authenticatable; use Illuminate\Database\Eloquent\Model; use Illuminate\Auth\Passwords\CanResetPassword; use Illuminate\Foundation\Auth\Access\Authorizable; use Illuminate\Contracts\Auth\Authenticatable as AuthenticatableContract; use Illuminate\Contracts\Auth\Access\Authorizable as AuthorizableContract; use Illuminate\Contracts\Auth\CanResetPassword as CanResetPasswordContract;

class User extends Model implements AuthenticatableContract,

> AuthorizableContract, CanResetPasswordContract

```
{
```
 use Authenticatable, Authorizable, CanResetPassword;

 /\*\* \* The database table used by the model. \* \* @var string \*/ protected \$table = 'users'; /\*\* \* The attributes that are mass assignable. \* \* @var array \*/ protected \$fillable = ['name', 'email', 'password', 'username', 'sebagai', 'is aktif'];

```
 /**
         * The attributes excluded from the model's JSON 
    form.
         *
        * @var array
         */
       protected \deltahidden = ['password', 'remember_token'];
         public function relasi_skpd ()
         {
                  return $this->hasOne('App\skpd', 
    'user_id');
         }
     }
C. tujuan.php
    \langle?php
    namespace App;
    use Illuminate\Database\Eloquent\Model;
    class tujuan extends Model
     {
        protected $fillable = ['nomor', 'tujuan', 'misi_id', 
    'skpd_id', 'periode_id'];
         public function relasi_misi ()
         {
                  return $this->belongsTo('App\misi', 
    'misi id');
         }
         public function relasi_skpd ()
         {
                  return $this->belongsTo('App\skpd', 
    'skpd_id');
```

```
}
         public function relasi_periode ()
         {
                  return $this->belongsTo('App\periode', 
    'periode_id');
         }
         public function relasi_sasaran ()
         {
                  return $this->hasMany('App\sasaran', 
    'tujuan_id');
         }
         public function relasi_indikator_tujuan ()
         {
                  return $this-
    >hasMany('App\indikator_tujuan', 'tujuan_id');
         }
    }
D. Triwulan
    <?php
    namespace App;
    use Illuminate\Database\Eloquent\Model;
    class triwulan extends Model
    {
       protected $fillable = ['triwulan_urut', 'triwulan_nm', 
    'triwulan_binput_awal', 'triwulan_binput_akhir', 
    'tahunkeg_id', 'is_aktif', 'is_lock'];
         //protected $dates = ['triwulan_binput_awal', 
    'triwulan_binput_akhir'];
         public function FormatIndo($value)
        {
```

```
if ( $value=='0000-00-00 00:00:00' )
              {
                       $hasil = '00-00-0000 00:00:00';
              }
              else
              {
                        \text{Shasil} = \text{substr}(\text{Svalue}, 8.2).'.substr($value, 5,2).'-'.substr($value, 0,4).' 
'.substr($value, 11);
              }
      return $hasil;
    } 
    public function relasi_tahunkeg ()
     {
              return $this->belongsTo('App\tahunkeg', 
'tahunkeg id');
     }
    /*
    public function relasi_indikator_sasaran_realisasi 
()
     {
              return $this-
>hasMany('App\realisasi_sasaran', 'triwulan_id');
     } */
    public function relasi indikator sasaran tr(){
              return $this-
>hasMany('App\indikator_sasaran_tr', 'triwulan_id');
     }
    public function relasi_realisasi_ap ()
     {
              return $this->hasMany('App\realisasi_ap', 
'triwulan_id');
     }
```

```
public function relasi_skpd_pejabat ()
         {
                 return $this-
    >hasMany('App\skpd_pejabat', 'lantik_triwulan_id');
         }
         public function relasi rencana aksi()return $this-
    >hasMany('\App\rencana_aksi', 'triwulan_id');
         }
        // ganti jadi pertahun
        /*public function relasi rencana aksi tr(){
                 return $this-
    >hasMany('\App\rencana_aksi_tr', 'triwulan_id
                           ');
         } */
         public function pivot_jadwal_target(){
                 return $this-
    >belongsToMany('App\rencana_aksi_tr', 
    'rencana_aksi_jadwal_target', 'rencana_aksi_tr_id', 
    'triwulan_id');
         }
         public function pivot_jadwal_realisasi(){
                 return $this-
    >belongsToMany('App\rencana_aksi_tr', 
    'rencana_aksi_jadwal_target', 'rencana_aksi_tr_id', 
    'triwulan_id');
         }
    }
E. Tahun kegiatan 
    \langle?php
    namespace App;
    use Illuminate\Database\Eloquent\Model;
```

```
class tahunkeg extends Model
{
   protected $fillable = ['tahunkeg_nm', 'periode_id'];
    public function relasi_periode ()
    {
             return $this->belongsTo('App\periode', 
'periode_id');
    }
    public function relasi_triwulan ()
    {
             return $this->hasMany('App\triwulan', 
'tahunkeg_id');
    }
    public function relasi_indikator_sasaran_target (){
             return $this-
>hasMany('App\target_sasaran', 'tahunkeg_id');
    }
    public function relasi_kegiatan_nilai(){
             return $this-
>hasMany('App\kegiatan_nilai', 'tahunkeg_id');
    }
    public function relasi_rencana_aksi(){
             return $this-
>hasMany('App\rencana_aksi', 'tahunkeg_id');
    }
    public function relasi indikator sasaran th(){
             return $this-
>hasMany('App\relasi_indikator_sasaran_th', 
'tahunkeg_id');
```

```
}
         public function relasi_rencana_aksi_tr(){
                  return $this-
    >hasMany('App\rencana_aksi_tr', 'tahunkeg_id');
         }
     }
F. Strategis.php
    \langle?php
    namespace App;
    use Illuminate\Database\Eloquent\Model;
    class strategi extends Model
     {
        protected $fillable = ['nomor', 'strategi', 'sasaran_id', 
    'skpd_id', 'periode_id'];
         public function relasi_sasaran ()
         {
                  return $this->belongsTo('App\sasaran', 
    'sasaran_id');
         }
         public function relasi_skpd ()
         {
                  return $this->belongsTo('App\skpd', 
    'skpd_id');
         }
         public function relasi_periode ()
         {
                  return $this->belongsTo('App\periode', 
    'periode_id');
         }
```

```
public function relasi_akebijakan ()
          {
                   return $this->hasMany('App\akebijakan', 
     'strategi_id');
          }
     }
G. Pejabat_skpd.php
    \langle?php
    namespace App;
     use Illuminate\Database\Eloquent\Model;
     class skpd_pejabat extends Model
     {
        protected $fillable = ['nip', 'nama', 'jabatan', 
     'pangkat', 'lantik_tgl', 'skpd_id', 'lantik_triwulan_id'
         ];
         public function FormatIndo($value)
        {
                   if ( $value=='0000-00-00 00:00:00' )
                    {
                             \text{Shasil} = '00-00-0000000:00:00}
                   else
                   {
                             \text{Shasil} = \text{substr}(\text{Svalue}, 8, 2).'.substr($value, 5,2).'-'.substr($value, 0,4).' 
     '.substr($value, 11);
                   }
           return $hasil;
        }
         public function relasi_skpd ()
```

```
{
                  return $this->belongsTo('App\skpd', 
    'skpd_id');
         }
         public function relasi_triwulan ()
         {
                  return $this->belongsTo('App\triwulan', 
    'lantik_triwulan_id');
         }
         /*public function relasi skpd pejabat tujuan()
         {
                  return $this-
    >hasMany('App\indikator_tujuan', 'pejabat_id');
         }
         public function relasi_skpd_pejabat_sasaran()
         {
                  return $this-
    >hasMany('App\indikator_sasaran', 'pejabat_id');
         } */
     }
H. Skpd.php
    \langle?php
    namespace App;
    use Illuminate\Database\Eloquent\Model;
    class skpd extends Model
    {
       protected $fillable = ['skpd_nm', 'skpd_alamat', 
    'skpd_telp', 'skpd_pic_nip', 'skpd_pic_nama', 
    'skpd_pic_telp', 'pejabat_nip', 'pejabat_nama', 
    'pejabat_jabatan', 'id_induknya', 'user_id'];
         public function relasi_user ()
         {
```

```
return $this->belongsTo('App\User', 
'user_id');
    }
    public function relasi_visi ()
     {
              return $this->hasMany('App\visi', 
'skpd_id');
     }
    public function relasi_misi ()
     {
             return $this->hasMany('App\misi', 
'skpd_id');
     }
    public function relasi_tujuan ()
     {
             return $this->hasMany('App\tujuan', 
'skpd_id');
     }
    public function relasi_sasaran ()
     {
             return $this->hasMany('App\sasaran', 
'skpd_id');
     }
    public function relasi_strategi ()
     {
             return $this->hasMany('App\strategi', 
'skpd_id');
     }
    // arah kebijakan tidak ada 
    public function relasi_akebijakan ()
     {
             return $this->hasMany('App\akebijakan', 
'skpd_id');
```
public function relasi\_indikator\_sasaran () { return \$this- >hasMany('App\indikator\_sasaran', 'skpd\_id'); }

}

/\*public function relasi\_indikator\_sasaran\_target  $()$ 

return \$this- >hasMany('App\target\_sasaran', 'skpd\_id'); } \*/ public function relasi\_indikator\_sasaran\_th(){

return \$this- >hasMany('App\indikator\_sasaran\_th', 'skpd\_id'); }

public function relasi\_indikator\_sasaran\_tr(){

return \$this- >hasMany('App\indikator\_sasaran\_tr', 'skpd\_id'); } /\* public function relasi\_indikator\_sasaran\_realisasi(){

return \$this- >hasMany('App\realisasi\_sasaran', 'skpd\_id'); }\*/

public function relasi\_indikator\_tujuan () { return \$this- >hasMany('App\indikator\_tujuan', 'skpd\_id'); }

```
public function relasi_indikator_tujuan_tr ()
    {
             return $this-
>hasMany('App\indikator_tujuan_tr', 'skpd_id');
    }
    public function relasi_progprioritas ()
    {
             return $this-
>hasMany('App\progprioritas', 'skpd_id');
    }
    public function relasi_program ()
    {
             return $this->hasMany('App\program', 
'skpd_id');
    }
    public function relasi_realisasi_ap ()
    {
             return $this->hasMany('App\realisasi_ap', 
'skpd_id');
    }
    public function relasi_skpd_induknya ()
    {
             return $this->belongsTo('App\skpd', 
'id_induknya');
    }
    public function relasi_skpd_anaknya ()
    {
             return $this->hasMany('App\skpd', 
'id_induknya');
    }
```
public function relasi\_skpd\_pejabat () { return \$this- >hasMany('App\skpd\_pejabat', 'skpd\_id'); }

public function relasi\_rencana\_aksi(){

return \$this- >hasMany('\App\rencana\_aksi', 'skpd\_id'); }

public function relasi\_rencana\_aksi\_tr(){

return \$this- >hasMany('\App\rencana\_aksi\_tr', 'skpd\_id'); }

public function relasi\_kegiatan\_nilai(){

return \$this- >hasMany('App\kegiatan\_nilai', 'skpd\_id'); }

public function relasi\_pic(){

return \$this->hasMany('App\pic',

'skpd\_id'); } } I. Sasaran.php

<?php

namespace App;

use Illuminate\Database\Eloquent\Model:

class sasaran extends Model

```
{
   protected $fillable = ['nomor', 'sasaran', 'tujuan_id', 
'skpd_id', 'periode_id'];
    public function relasi_tujuan ()
     {
             return $this->belongsTo('App\tujuan', 
'tujuan_id');
     }
    public function relasi_skpd ()
     {
             return $this->belongsTo('App\skpd', 
'skpd_id');
     }
    public function relasi_periode ()
     {
             return $this->belongsTo('App\periode', 
'periode_id');
     }
    public function relasi_indikator_sasaran ()
    {
             return $this-
>hasMany('App\indikator_sasaran', 'sasaran_id');
     }
    public function relasi_program ()
     {
             return $this->hasMany('App\program', 
'sasaran_id');
     }
    public function relasi_strategi ()
     {
              return $this->hasMany('App\strategi', 
'sasaran_id');
```

```
}
    }
J. Rencana aksi tr jadwal terget.php
    <?php
    namespace App;
    use Illuminate\Database\Eloquent\Model;
    class rencana_aksi_tr_jadwal_target extends Model
    {
       protected $fillable = ['rencana_aksi_tr_id', 
    'triwulan_id'];
        public function relasi_triwulan(){
          return $this->belongsTo('App\triwulan', 
    'triwulan_id');
        }
    }
K. Rencana aksi tr_jadwal_realisaasi.php
    <?php
    namespace App;
    use Illuminate\Database\Eloquent\Model;
    class rencana_aksi_tr_jadwal_realisasi extends Model
    {
       protected $fillable = ['rencana aksi tr id',
    'triwulan_id'];
        public function relasi_triwulan(){
          return $this->belongsTo('App\triwulan', 
    'triwulan_id');
        }
    }
```
L. Rencana\_aksi\_tr.php  $\langle$ ?php

namespace App;

use Illuminate\Database\Eloquent\Model;

class rencana\_aksi\_tr extends Model {

protected  $$fillable = ['target output', 'target null]$ 'target keterangan', 'realisasi output', 'realisasi nilai', 'realisasi\_keterangan', 'rencana\_aksi\_id', 'skpd\_id', 'tahunkeg\_id'];

```
public function relasi_aksi()
    {
             return $this-
>belongsTo('App\rencana_aksi', 'rencana_aksi_id');
    }
    public function relasi_skpd ()
    {
             return $this->belongsTo('App\skpd', 
'skpd_id');
    }
    public function relasi_tahunkeg ()
    {
             return $this->belongsTo('App\tahunkeg', 
'tahunkeg_id');
    }
    public function pivot_jadwal_target()
    {
             return $this-
>belongsToMany('App\triwulan', 
'rencana_aksi_tr_jadwal_targets', 'rencana_aksi_tr_id', 
'triwulan_id');
```

```
}
         public function pivot_jadwal_realisasi()
         {
                  return $this-
    >belongsToMany('App\triwulan', 
    'rencana_aksi_tr_jadwal_realisasis', 
    'rencana aksi tr_id', 'triwulan_id');
         }
    }
M. Rencana_aski.php
    <?php
    namespace App;
    use Illuminate\Database\Eloquent\Model;
    class rencana_aksi extends Model
    { 
      /*protected $fillable = ['nomor', 'rencana\_aksi','output', 'target_nilai', 'target_anggaran', 
    'target_keterangan', 'jadwal_pelaksanaan', 'kegiatan_id', 
    'skpd_id', 'tahunkeg_id']; */
       protected $fillable = ['nomor', 'rencana_aksi', 
    'kegiatan_id', 'skpd_id', 'tahunkeg_id'];
       public function relasi_rencana_aksi_tr(){
                   return $this-
    >hasMany('\App\rencana_aksi_tr', 'rencana_aksi_id');
       }
       public function relasi_kegiatan(){
          return $this->belongsTo('\App\kegiatan', 
    'kegiatan_id');
        }
```

```
 public function relasi_skpd (){
                  return $this->belongsTo('App\skpd', 
    'skpd_id');
         }
         public function relasi_tahunkeg (){
                  return $this->belongsTo('App\tahunkeg', 
    'tahunkeg_id');
         }
     }
N. Program.php
    \langle?php
    namespace App;
    use Illuminate\Database\Eloquent\Model;
    class program extends Model
     {
        protected $fillable = ['nomor', 'program', 
    'keterangan', 'anggaran', 'sasaran_id', 'skpd_id', 
    'periode_id'];
         public function relasi_sasaran ()
         {
                  return $this->belongsTo('App\sasaran', 
    'sasaran_id');
         }
         public function relasi_skpd ()
         {
                  return $this->belongsTo('App\skpd', 
    'skpd_id');
         }
         public function relasi_periode ()
         {
```

```
return $this->belongsTo('App\periode', 
    'periode_id');
         }
        public function relasi_realisasi_ap ()
         {
                 return $this->hasMany('App\realisasi_ap', 
    'program_id');
         }
    }
O. Pic_indkator_Sasaram.php
    <?php
    namespace App;
    use Illuminate\Database\Eloquent\Model;
    class pic_indikator_sasaran extends Model
    {
      protected $fillable = ['indikator_sasaran_id','pic_id'];
       public function relasi_pic ()
         {
                 return $this->belongsTo('App\pic', 
    'pic_id');
         }
    }
P. Pic.php
    <?php
    namespace App;
    use Illuminate\Database\Eloquent\Model;
    class pic extends Model
    {
```

```
protected $fillable = ['pic', 'skpd id'];
        public function relasi_skpd(){
          return $this->belongsTo('App\skpd', 'skpd_id');
        }
        public function relasi_indikator_tujuan_pic(){
          return $this->hasMany('App\pic_indikator_tujuan', 
    'pic_id');
        }
        public function relasi_indikator_sasaran_pic(){
          return $this-
    >hasMany('App\pic_indikator_sasaran', 'pic_id');
        }
        public function pivot_indikator_sasaran(){
          return $this-
    >belongsToMany('App\indikator_sasaran', 
    'pic_indikator_sasaran', 'pic_id', 'indikator_sasaran_id');
        }
     }
Q. Periode.php
    \langle?php
    namespace App;
    use Illuminate\Database\Eloquent\Model;
    class periode extends Model
     {
       protected $fillable = ['periode nm'];
```

```
public function relasi_tahunkeg ()
     {
              return $this->hasMany('App\tahunkeg', 
'periode_id');
     }
    public function relasi_visi ()
     {
              return $this->hasMany('App\visi', 
'periode_id');
     }
    public function relasi_misi ()
     {
              return $this->hasMany('App\misi', 
'periode_id');
     }
    public function relasi_tujuan ()
     {
              return $this->hasMany('App\tujuan', 
'periode_id');
     }
    public function relasi_sasaran ()
     {
              return $this->hasMany('App\sasaran', 
'periode_id');
     }
    public function relasi_indikator_tujuan ()
    \left\{ \right.return $this-
>hasMany('App\indikator_tujuan', 'periode_id');
     }
    public function relasi_strategi ()
```

```
{
             return $this->hasMany('App\strategi', 
'periode_id');
     }
    public function relasi_akebijakan ()
    {
             return $this->hasMany('App\akebijakan', 
'periode_id');
     }
    public function relasi_progprioritas ()
     {
             return $this-
>hasMany('App\progprioritas', 'periode_id');
     }
    public function relasi_program ()
     {
             return $this->hasMany('App\program', 
'periode_id');
    }
    public function relasi_galeri ()
    {
             return $this->hasMany('App\galeri', 
'periode_id');
     }
    public function relasi_indikator_tujuan_tr(){
             return $this-
>hasMany('App\indikator_tujuan_tr', 'periode_id');
     }
    public function relasi_indikator_sasaran(){
```

```
return $this-
    >hasMany('App\indikator_sasaran', 'periode_id');
         }
         public function relasi_kegiatan(){
                  return $this-
    >hasMany('App\relasi_kegiatan', 'periode_id');
         }
    }
R. Misi.php
    \langle?php
    namespace App;
    use Illuminate\Database\Eloquent\Model;
    class misi extends Model
    {
       protected $fillable = ['nomor', 'misi', 'skpd id',']'periode_id', 'visi_id'];
         public function relasi_skpd ()
         {
                  return $this->belongsTo('App\skpd', 
    'skpd_id');
         }
         public function relasi_periode ()
         {
                  return $this->belongsTo('App\periode', 
    'periode_id');
         }
         public function relasi_tujuan ()
         {
                  return $this->hasMany('App\tujuan', 
    'misi_id');
```

```
}
         public function relasi_progprioritas ()
         {
                  return $this-
    >hasMany('App\progprioritas', 'misi_id');
         }
         public function relasi_visi(){
                  return $this->belongsTo('App\visi', 
    'visi_id');
         }
     }
S. Kegiatan_nilai.php
    \langle?php
    namespace App;
    use Illuminate\Database\Eloquent\Model;
    class kegiatan_nilai extends Model
     {
        protected $fillable = ['nilai', 'keterangan', 
    'kegiatan_id', 'skpd_id', 'tahunkeg_id'];
        public function relasi_kegiatan(){
          return $this->belongsTo('App\kegiatan', 
    'kegiatan_id');
        }
        public function relasi_skpd(){
          return $this->belongsTo('App\skpd', 'skpd_id');
        }
        public function relasi_tahunkeg(){
```

```
 return $this->belongsTo('App\tahunkeg', 
    'tahunkeg id');
        }
    }
T. Kegiatan.php
    \langle?php
    namespace App;
    use Illuminate\Database\Eloquent\Model;
    class kegiatan extends Model
    {
        protected $fillable = ['nomor', 'kegiatan', 
    'keterangan', 'anggaran', 'program_id', 'skpd_id', 
    'periode_id'];
        public function relasi_program()
        {
          return $this->belongsTo('\App\program', 
    'program_id');
        }
        public function relasi_skpd()
    \{ return $this->belongsTo('App\skpd', 'skpd_id');
        }
        public function relasi_periode()
     {
          return $this->belongsTo('App\periode', 
    'periode_id');
        }
       public function relasi rencana aksi()
         {
          return $this->hasMany('\App\rencana_aksi', 
    'kegiatan_id');
        }
```

```
 public function relasi_kegiatan_nilai(){
           return $this->hasMany('App\kegiatan_nilai', 
    'kegiatan_id');
        }
    }
U. Indk_tujuan_tr.php
    \langle?php
    namespace App;
    use Illuminate\Database\Eloquent\Model;
    class indikator_tujuan_tr extends Model
     {
       protected $fillable = ['target nilai', 'target anggaran',
    'target_keterangan', 'realisasi_nilai', 
    'realisasi_anggaran', 'realisasi_keterangan', 
    'indikator_tujuan_id', 'skpd_id', 'periode_id'];
         public function relasi_indikator_tujuan ()
         {
                  return $this-
    >belongsTo('App\indikator_tujuan', 
    'indikator_tujuan_id');
         }
         public function relasi_skpd ()
         {
                  return $this->belongsTo('App\skpd', 
    'skpd_id');
         }
         public function relasi_periode ()
         {
```

```
return $this->belongsTo('App\periode', 
     'periode_id');
         }
     }
V. Indk_tujuan.php
    \langle?php
    namespace App;
    use Illuminate\Database\Eloquent\Model;
    class indikator_tujuan extends Model
     {
        protected $fillable = ['nomor', 'indikator_tujuan', 
    'satuan', 'formula', 'sumber_data', 'keterangan', 
    'tujuan_id', 'skpd_id', 'periode_id'];
         public function relasi_tujuan ()
         {
                  return $this->belongsTo('App\tujuan', 
    'tujuan id');
         }
         public function relasi_skpd ()
         {
                  return $this->belongsTo('App\skpd', 
    'skpd_id');
         }
         public function relasi_periode ()
         {
                  return $this->belongsTo('App\periode', 
    'periode_id');
         }
         public function relasi indikator tujuan tr(){
```

```
return $this-
    >hasMany('App\indikator_tujuan_tr', 
    'indikator_tujuan_id');
         }
         ## tujuan tidak ada PIC 
         /*
         public function pivot_pic ()
         {
                  return $this->belongsToMany('App\pic', 
    'pic_indikator_tujuans', 'indikator_tujuan_id', 'pic_id');
         } */
     }
W. Indk_sasaran_tr.php
    <?php
    namespace App;
    use Illuminate\Database\Eloquent\Model;
    class indikator_sasaran_tr extends Model
    {
       protected $fillable = [^\dagger] milai tr',
    'target_keterangan_tr', 'realisasi_nilai_tr', 
    'realisasi_keterangan_tr', 'indikator_sasaran_id', 
    'skpd_id', 'triwulan_id'];
         public function relasi_indikator_sasaran ()
         {
                  return $this-
    >belongsTo('App\indikator_sasaran', 
    'indikator_sasaran_id');
         }
         public function relasi_skpd ()
         {
```

```
return $this->belongsTo('App\skpd', 
    'skpd_id');
         }
         public function relasi_triwulan ()
         {
                  return $this->belongsTo('App\triwulan', 
    'triwulan_id');
         }
    }
X. Indk_sasaran_th.php
    <?php
    namespace App;
    use Illuminate\Database\Eloquent\Model;
    class indikator_sasaran_th extends Model
    {
        protected $fillable = ['target_nilai_th', 
    'target keterangan th',
    'realisasi_nilai_th','realisasi_keterangan_th', 
    'indikator_sasaran_id', 'skpd_id', 'tahunkeg_id'];
         public function relasi_indikator_sasaran ()
         {
                  return $this-
    >belongsTo('App\indikator_sasaran', 
    'indikator_sasaran_id');
         }
         public function relasi_skpd ()
         {
                  return $this->belongsTo('App\skpd', 
    'skpd_id');
         }
```

```
public function relasi_tahunkeg ()
         {
                  return $this->belongsTo('App\tahunkeg', 
    'tahunkeg_id');
         }
    }
Y. Indk_sassaran.php
    \langle?php
    namespace App;
    use Illuminate\Database\Eloquent\Model;
    class indikator_sasaran extends Model
    {
        protected $fillable = ['nomor', 'indikator_sasaran', 
    'satuan', 'formula', 'sumber_data', 'nilai_awal', 
    'keterangan', 'sasaran_id', 'skpd_id', 'periode_id'];
         public function relasi_sasaran ()
         {
                  return $this->belongsTo('App\sasaran', 
    'sasaran_id');
         }
         public function relasi_skpd ()
         {
                  return $this->belongsTo('App\skpd', 
    'skpd_id');
         }
         public function relasi_periode ()
         {
                  return $this->belongsTo('App\periode', 
    'periode_id');
         }
```

```
public function relasi_indikator_sasaran_tr ()
     {
             return $this-
>hasMany('App\indikator_sasaran_tr', 
'indikator_sasaran_id');
     }
```
public function relasi indikator sasaran th $()$ {

```
return $this-
>hasMany('App\indikator_sasaran_th', 
'indikator_sasaran_id');
     }
    /*public function relasi_pic()
     \left\{ \right.return $this->belongsTo('App\pic', 
'pic_id');
     } */
```
public function relasi\_target\_indikatorsasaran(){

```
return $this-
>hasMany('App\target_sasaran', 
'indikator_sasaran_id');
    }
```
public function relasi\_realisasi\_indikatorsasaran(){

return \$this- >hasMany('App\realisasi\_sasaran', 'indikator\_sasaran\_id'); } public function pivot\_pic (){

return \$this->belongsToMany('App\pic', 'pic\_indikator\_sasarans', 'indikator\_sasaran\_id', 'pic\_id'); } }